## Den gode Webservice

# **Den Gode NationalePrøveNummer Service**

MedCom, version 1.0

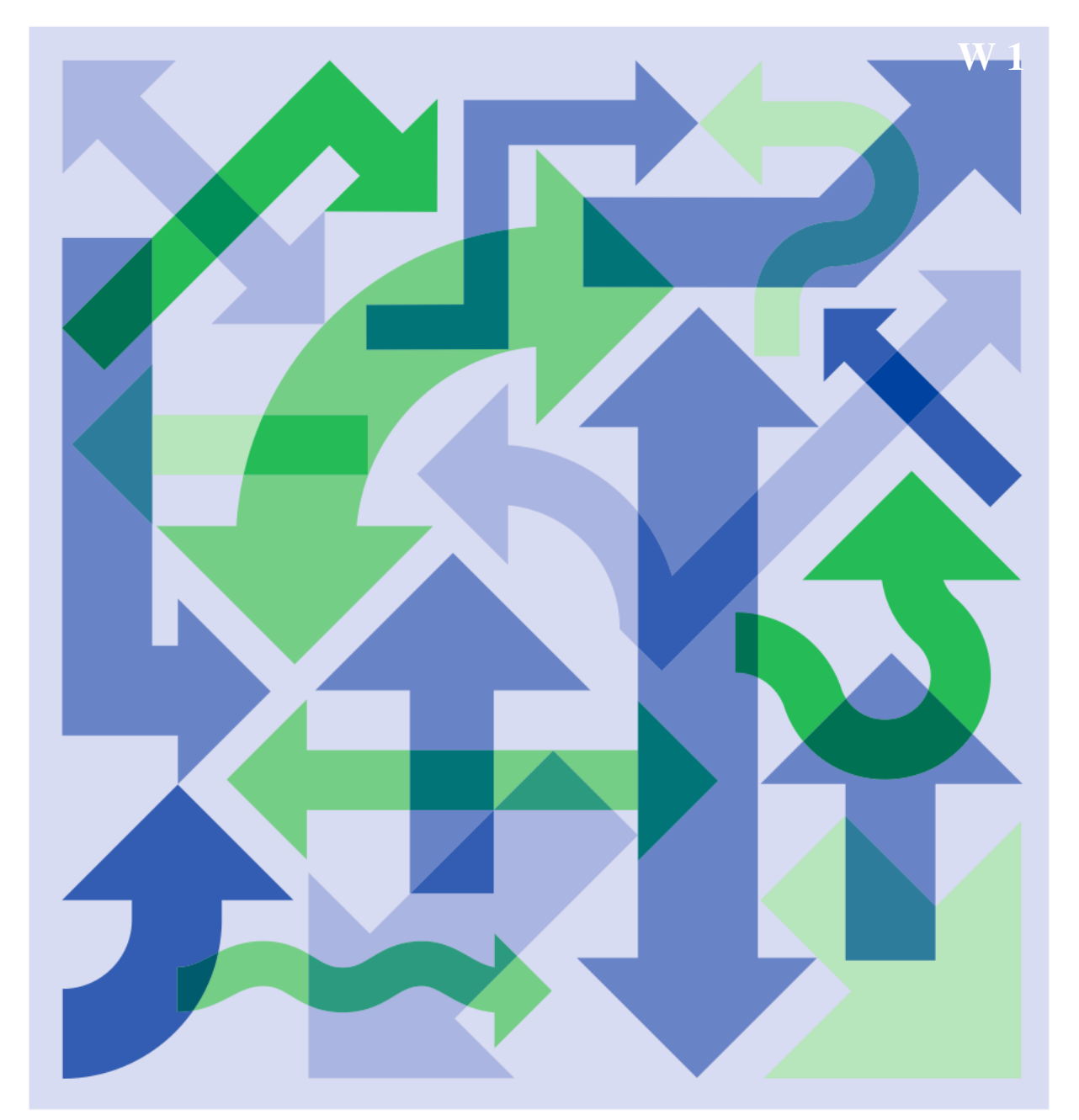

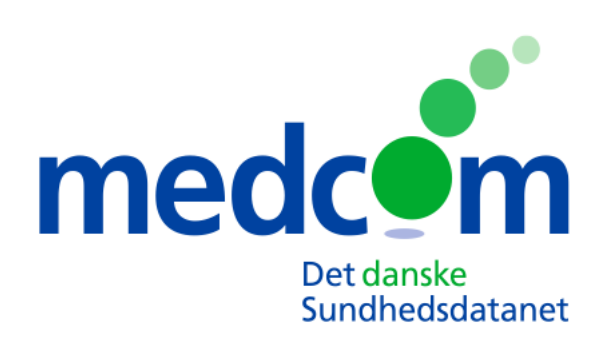

#### **MedCom**

Rugårdsvej 15, 2. sal, 5000 Odense C Telefon 6543 2030, Fax 6543 2050 www.medcom.dk

Indenrigs- og Sundhedsministeriet Slotsholmsgade 10-12, 1216 København K Telefon 7226 9000, Fax 7226 9001 www.im.dk

#### **MedCom finansieres af:**

Indenrigs- og Sundhedsministeriet, Socialministeriet, Sundhedsstyrelsen, Danske Regioner, Kommunernes Landsforening, Danmarks Apotekerforening

## Den Gode NationalePrøveNummer Service

MedCom version 1.0

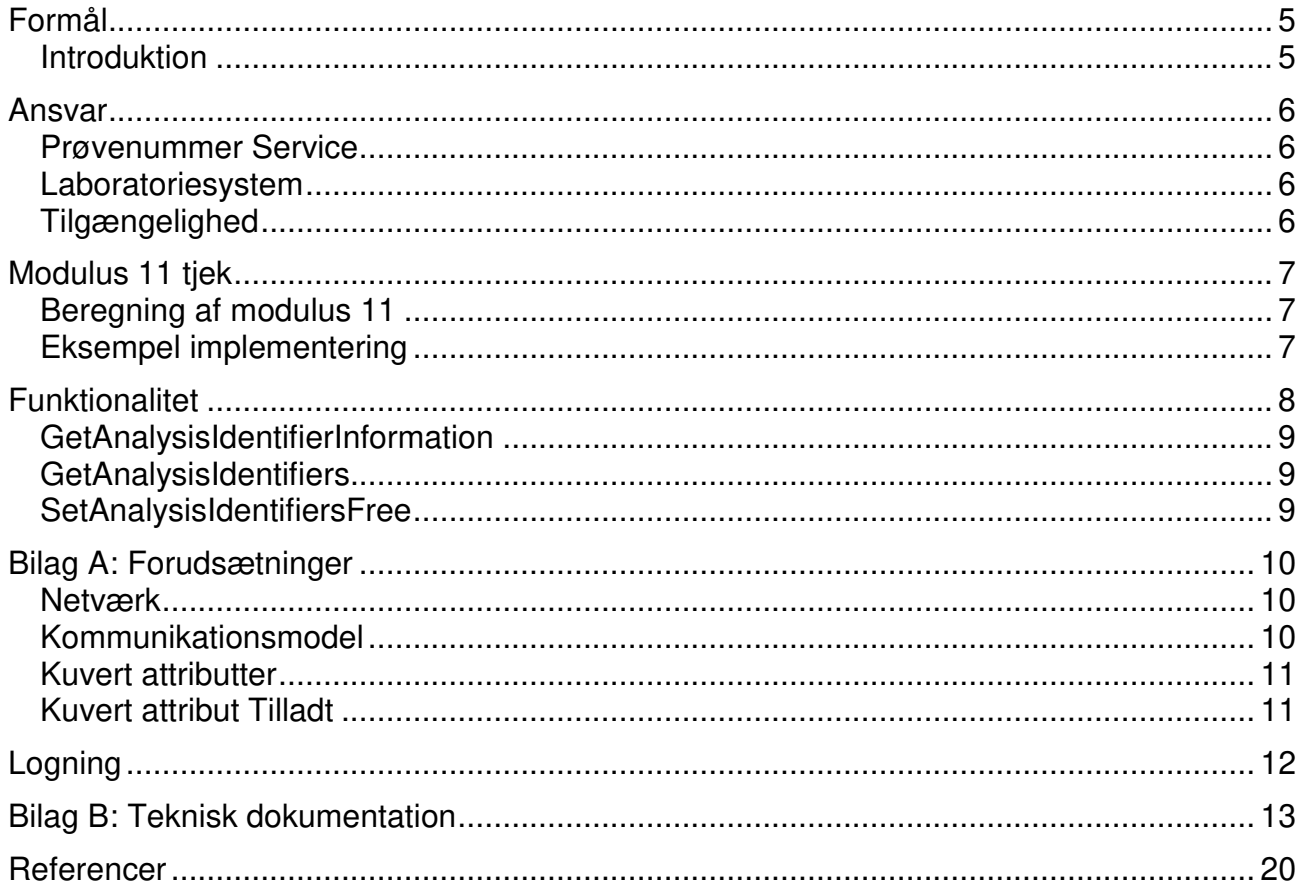

## <span id="page-4-0"></span>**Formål**

Formålet med projektet er at indføre et fælles Nationalt laboratorie Prøve Nummersystem, (NPN), så alle laboratorieprøver får et unikt nummer. Omnummerering og mulige forbytninger minimeres hermed.

## <span id="page-4-1"></span>*Introduktion*

Ønsket er at etablere et landsdækkende unikt nummersystem til mærkning af alle laboratorieprøver hos prøvetageren, så alle laboratorier kan anvende det direkte, uden at der er behov for ommærkning – også når prøverne sendes videre til et servicelaboratorium. Hvert enkelt glas / prøvebeholder skal have et unikt prøvenummer, så der ikke forekommer dubletter.

Den Gode NationalePrøveNummer service (NPN) giver laboratorier mulighed for at benytte prøvenumre der er unikke på nationalt niveau.

For at overholde kravet om unikhed, stilles denne centrale nummer tildelings service til rådighed. Laboratoriesystemet kan med denne service rekvirere en nummerserie af valgt størrelse. Frigive en nummerserie, hvis numrene ikke skulle være brugt eller rekvireret ved en fejl. Søge på et givet nummer, for at se hvad nummerservicen har registreret omkring dette.

Webservicen giver laboratoriesystemerne mulighed for at integrere rekvireringen af nye numre, så brugeren ikke skal spekulere over dette.

Servicen udstilles som webservice der overholder Den Gode Webservice version 1.0.1.

## <span id="page-5-0"></span>**Ansvar**

Nedenfor beskrives parternes ansvar.

## <span id="page-5-1"></span>*Prøvenummer Service*

Prøvenummer Servicen skal have en fornuftig oppe tid, her menes at den så vidt mulig skal være tilgængelig inden for alm. arbejdstid, dvs. mandag til fredag fra kl. 8 til kl. 16. Nedbrud er tilladt, men den skal være kørende igen efter en hverdag. Prøvenummer Servicen skal sørge for at registrere hvilket system der har reserveret, et givet prøvenummer, samt sørge for at det samme prøvenummer ikke reserveres mere end en gang.

## <span id="page-5-2"></span>*Laboratoriesystem*

Det enkelte laboratoriesystem skal reservere tilstrækkelige prøvenumre til at kunne tildele prøvenumre i mindst en måned fremad. Det er ligeledes laboratoriesystemets ansvar at reservere nye prøvenumre, når der kun er til 14 dages intern tildeling af prøvenumre tilbage. Hvis Prøvenummer Servicen er utilgængelig på reservationstidspunktet prøves der igen efter et passende stykke tid, dog ikke hyppigere end 10 minutter. Det er det enkelte systems ansvar, at de prøvenumre som systemet har reserveret, kun bruges til unik identifikation af en prøve.

## <span id="page-5-3"></span>*Tilgængelighed*

Til test er der udstillet en webservice der er tilgængelig via Internettet. Produktionswebservicen udstilles via sundhedsdatanettet.

For at få tildelt en nummerserie og for at oprette de forskellige laboratorier skal man logge på NPN serveren som ligger på sundhedsdatanettet på følgende link enten via hjemmeside:<http://195.80.250.132/webadmin/> eller via webservice:<http://195.80.250.132/webservice/Service>

Der er til begge services også mulighed for at benytte en hjemmeside indtil servicen er integreret i eget system. Testservice hjemmeside kan tilgås her: <https://npn.medcom.dk/> Testservice webservice kan tilgås her: [https://npn.medcom.dk/web\\_service](https://npn.medcom.dk/web_service)

## <span id="page-6-0"></span>**Modulus 11 tjek**

Af hensyn til forebyggelse af fejl ved manuel indtastning af et prøvenummer, er der indført modulus 11 tiek. Dette udelukker nogle numre i at blive brugt, men de tildeles stadig af nummer servicen, så det er op til klient systemerne at sortere de numre fra der ikke overholder modulus 11 tjekket.

## <span id="page-6-1"></span>*Beregning af modulus 11*

For at beregne modulus 11 tjekket, ganges de enkelte cifre i prøvenummeret med en vægt og lægges sammen. Kontrol cifferet er det mindst betydende og det regnes ikke med ved udregningen. Modulus 11 beregnes på den samlede sum, og trækkes fra 10, på det resultat tages modulus 10 for at få værdien af kontrol cifferet.

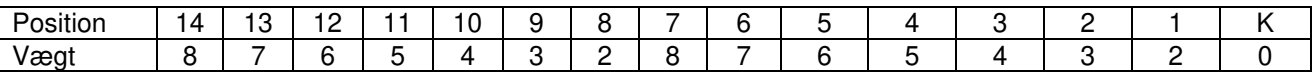

## <span id="page-6-2"></span>*Eksempel implementering*

Her er programkoden for en modulus 11 implementering i C.

```
char calcModulus(long nr){ 
  unsigned int result = \theta, position = \theta;
  for(long current = nr / 10; current; current /= 10){
    result += (current % 10) * (position % 7 + 2);
     position++; 
   } 
   return (10 - result % 11) % 10; 
}
```
## <span id="page-7-0"></span>**Funktionalitet**

Der udbydes 3 kald, som er uafhængige kald.

- Søg information omkring et nationalt prøvenummer.
- Reserver en prøvenummerserie.
- Frigiv en serie af ubrugte prøvenumre.

Funktionaliteten og forløbet for hvert af disse kald er beskrevet herunder.

## <span id="page-8-0"></span>*GetAnalysisIdentifierInformation*

Klientsystemet forespørger om det angivne prøvenummer er reserveret og i givet fald af hvem.

#### **Request data**

Et prøvenummer der søges information om.

#### **Response data**

Start og slut på den serie prøvenummeret indeholdes i. Navn på laboratorium, it system og leverandør hvis nummerserien er reserveret. Dato for seriens oprettelse og dato for sidste modificering.

#### **Fejlmelding**

Hvis det angivne prøvenummer er uden for område eller id-kort er ugyldigt, returneres en soap fault.

## <span id="page-8-1"></span>*GetAnalysisIdentifiers*

Klient systemet anmoder om en nummerserie af en angivet størrelse f.eks. 100.000 til 500.000, nummerservicen returnerer start og slut på den nu reserverede nummerserie.

#### **Request data**

Størrelse på nummerserie.

#### **Response data**

Start og slut numrene på den tildelte serie, disse er inklusiv.

#### **Fejlmelding**

Hvis det ikke er muligt at tildele serie, eller anden fejl, returneres en soap fault.

#### <span id="page-8-2"></span>*SetAnalysisIdentifiersFree*

Bruges når klient system vil frigive en tidligere reserveret nummerserie (eller delmængde) som ikke er blevet brugt. Klient system angiver serie med start og slut (inklusiv) som skal frigives, ved succes returneres antallet af frigivet numre.

#### **Request data**

Start og slut værdier på den nummerserie der skal frigives, disse værdier er inklusiv.

#### **Response data**

Antallet af frigivet numre.

#### **Fejlmelding**

Hvis start er større end slut eller der angives en nummerserie der ikke er blevet tildelt det anmodende klient system, returneres en soap fault.

## <span id="page-9-0"></span>**Bilag A: Forudsætninger**

## <span id="page-9-1"></span>*Netværk*

Den Gode Webservice kræver et krypteret transportlag og aftaler mellem de udvekslende parter for at sikre konfidentialitet af data. Den Gode NPN Service tillader følgende netværkstyper:

#### **Netværk Tilladt**

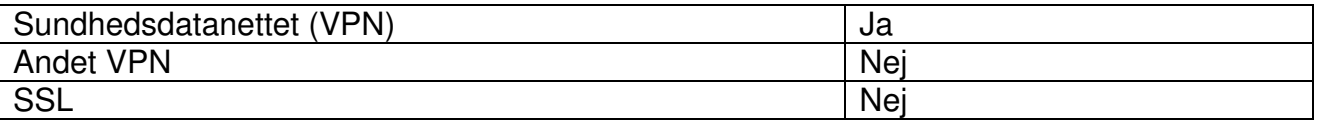

## *Id-kort attributter*

Oplysninger om afsenderens identitet lagres i id-kortet.

Hvis afsenderen skal identificeres på bruger niveau, er id-kortet af typen "USER". Hvis afsenderen skal identificeres på system niveau, er id-kortet af typen "SYSTEM". Id-kortets versionsnummer referer til den tilhørende DGWS specifikation og autentifikationsniveauet angiver hvilke typer af akkreditiver der er medsendt. På det laveste niveau, "1" medsendes ingen akkreditiver, mens niveau "2" tillader brugernavn og password. På niveau "3" medsendes en digital signatur foretaget med et OCES virksomhedscertifikat (VOCES) og niveau "4" tillader alene medarbejder OCES signaturer (MOCES).

#### **Id-kort attribut Værdi**

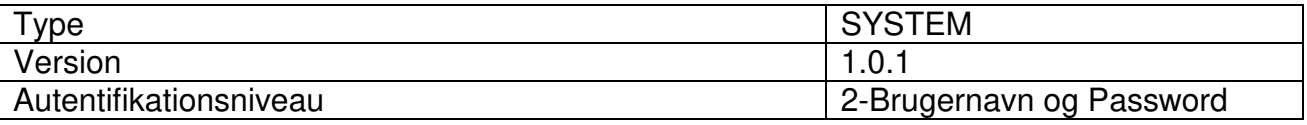

## <span id="page-9-2"></span>*Kommunikationsmodel*

Den Gode Webservice definerer to overordnede kommunikationsmodeller: Sign On (SO) og Single Sign On (SSO). I et SO scenarium kommunikerer klient og serviceudbyder alene med hinanden, mens SSO scenariet introducerer en betroet tredjepart.

#### **Id-kort attribut Tilladt**

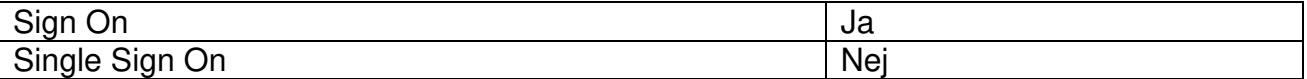

## <span id="page-10-0"></span>*Kuvert attributter*

I DGWS SOAP kuverters headere findes en række meta-oplysninger om de enkelte servicekald, hvoraf nogle udtrykker forventninger til serviceudbyderen. Selvom forventningerne i princippet kan variere fra operation til operation, idet der kan være forskel på hvor sensitive data der udveksles, ensretter denne specifikation attributterne på tværs af operationer aht. simpliciteten.

En serviceudbyder skal således tage stilling til hvor lang tid der maksimalt må være gået siden brugeren blev autentificeret til et servicekald udføres. Dette "Timeout" implementeres af serviceudbyderen og kan medsendes i DGWS kuverter som et hint om hvad klienten forventer. DGWS definerer muligheden for at signere hele kuverten som sikkerhedsniveau 5.

Klienter kan – hvis serviceudbyderen understøtter det – bede om at få en digital signatur på svaret i f.eks. indberetningssituationer. Endelig kan en klient angive sit ønske til behandlingsprioritet og serviceudbyderen kan, hvis det er muligt, derpå vælge at opprioritere behandlingen af kaldet.

## <span id="page-10-1"></span>*Kuvert attribut Tilladt*

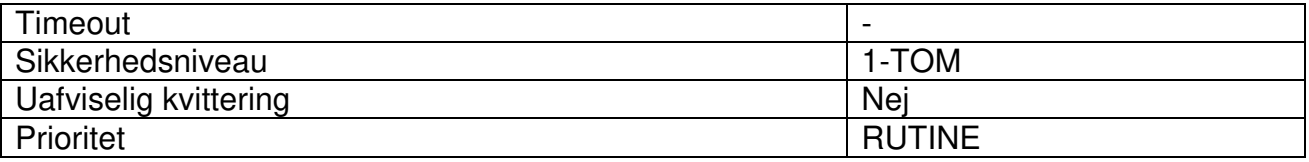

## <span id="page-11-0"></span>**Logning**

Persondataloven [PERSLOV] og Sundhedsloven [SUNDLOV] udstikker retningslinjer for hvornår det er påkrævet at logge, hvem der har haft adgang til data. Dette fortolkes i bredeste forstand som, at have set eller opdateret personfølsom information om en anden person.

Logning udføres af både klient og serviceudbyder.

#### **Kontrol Påkrævet**

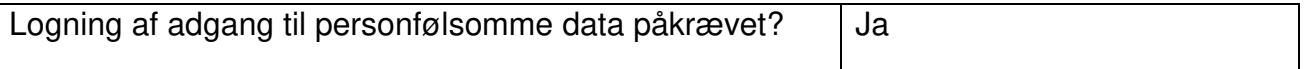

#### **Server (Udbyder)**

Udbyderen af servicen kan ikke logge hvem slutbrugeren er men logger følgende informationer:

- IP-adresse på klienten
- Request og response.

#### **Klienten**

Skal logge hvem slutbrugeren måtte være og sikre sig at denne er korrekt autentificeret.

## <span id="page-12-0"></span>**Bilag B: Teknisk dokumentation**

De "fulde" XML Lister viser det maksimale dataindhold i webservicens request- som response-meddelelser.

MedCom's Den Gode webservice er beskrevet hvordan headerens XML kode for forsendelses- og sikkerhedsdata benyttes. Nedenfor er derfor alene beskrevet det maksimale indhold i meddelelsernes body-del.

Datatype, anvendelse og beskrivelse af de enkelte XML elementer fremgår af DataListen. I MedCom's Den Gode webservice er beskrevet hvordan headerens XML kode for forsendelses- og sikkerhedsdata benyttes. Nedenfor er derfor alene beskrevet det maksimale indhold i meddelelsernes body-del.

Datatype, anvendelse og beskrivelse af de enkelte XML elementer fremgår af DataListen.

#### **DataListe**

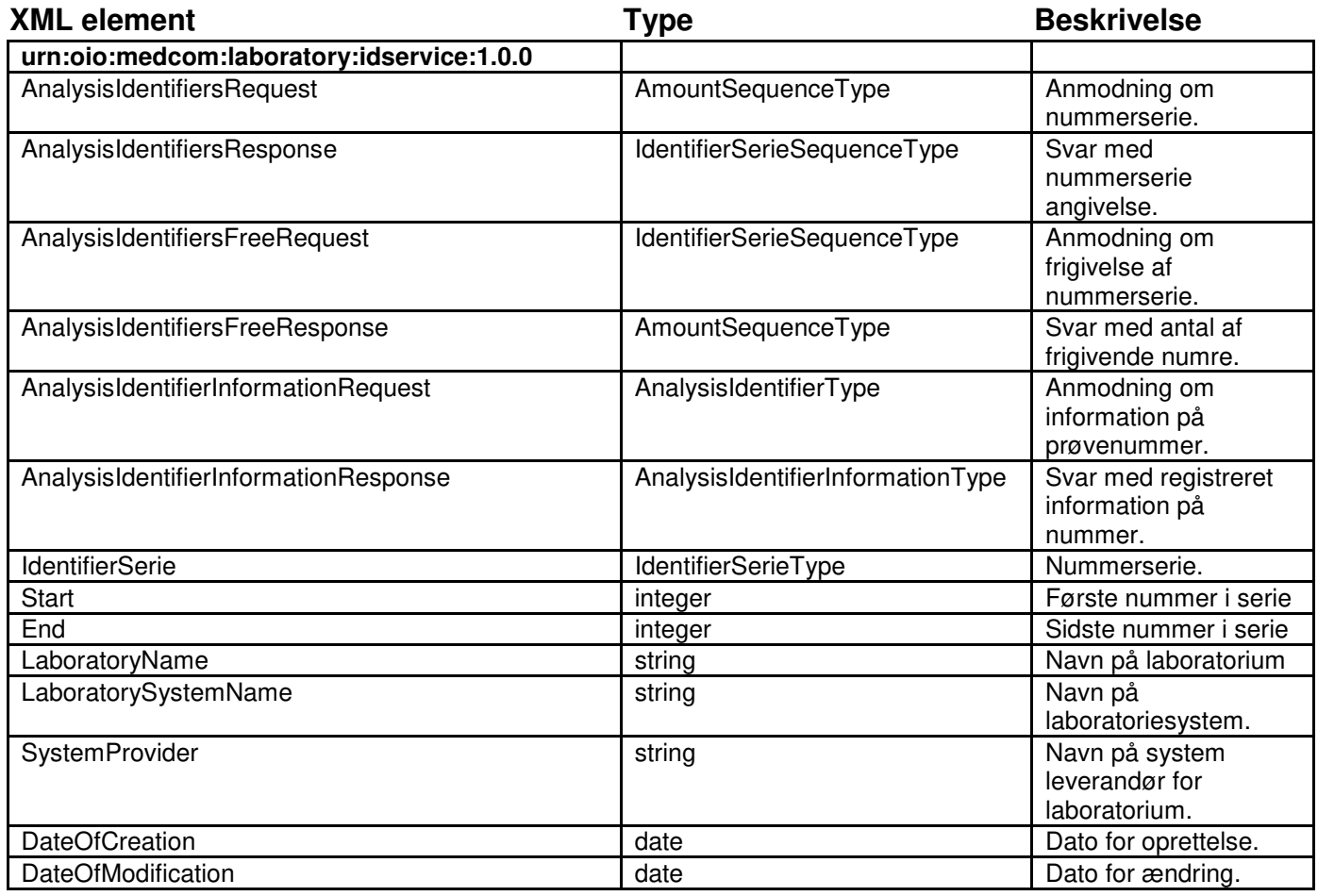

## Komplekse typer

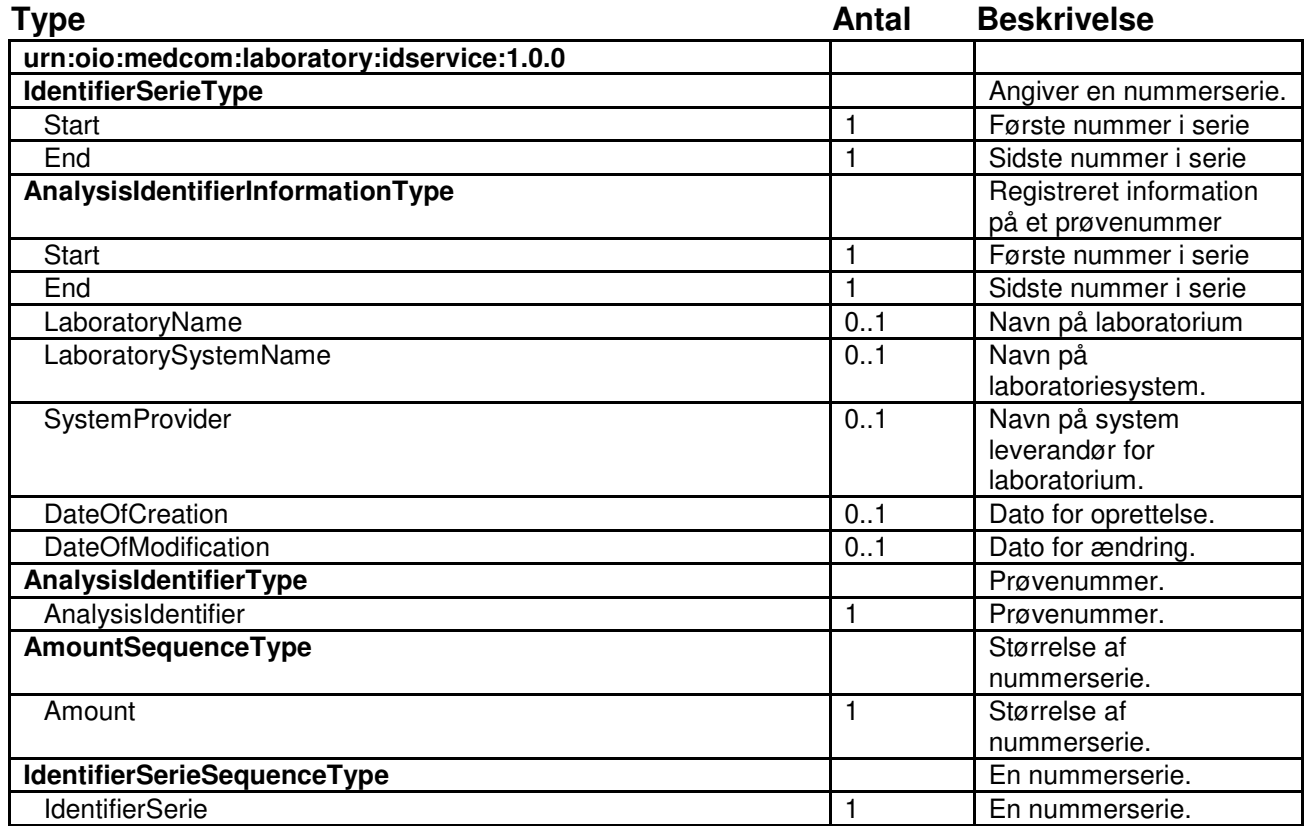

#### **Operationer**

XML-Listen viser et eksempel på dataindhold i webservicens request- og responsemeddelelser for hver operation.

Af hensyn til overskuelighed er header-informationer vedr. DGWS kun taget med på GetAnalysisIdentifierInformation.

#### **GetAnalysisIdentifierInformation**

SoapAction: **GetAnalysisIdentifierInformation** 

```
Søger på information omkring det prøvenummer i 
/soap:Envelope/soap:Body/AnalysisIdentifierInformationRequest/AnalysisIdentifier
```
## **Request**

```
<soap:Envelope 
   xmlns:soap="http://schemas.xmlsoap.org/soap/envelope/" 
xmlns:saml="urn:oasis:names:tc:SAML:2.0:assertion" 
   xmlns:wsse="http://docs.oasis- open.org/wss/2004/01/oasis-200401-wss-wssecurity-secext-1.0.xsd" 
   xmlns:wsu="http://docs.oasis- open.org/wss/2004/01/oasis-200401-wss-wssecurity-utility-1.0.xsd" 
   xmlns:medcom="http://www.medcom.dk/dgws/2006/04/dgws-1.0.xsd" wsu:id="Envelope"> 
   <soap:Header> 
    <wsse:Security> 
      <wsu:Timestamp> 
       <wsu:Created>2010-05-10T09:43:20Z</wsu:Created> 
      </wsu:Timestamp> 
      <saml:Assertion id="IDCard" IssueInstant="2010-05-10T09:43:20" Version="2.0"> 
       <saml:Issuer>LægeSystemA</saml:Issuer> 
       <saml:Subject> 
        <saml:NameID Format="medcom:cvrnumber">260</saml:NameID> 
        <saml:SubjectConfirmation> 
         <saml:ConfirmationMethod>urn:oasis:names:tc:SAML:2.0:cm:holder-of-
key</saml:ConfirmationMethod> 
         <saml:SubjectConfirmationData> 
           <wsse:UsernameToken> 
            <wsse:Username>kurt</wsse:Username> 
            <wsse:Password>ravn</wsse:Password> 
          </wsse:UsernameToken> 
         </saml:SubjectConfirmationData> 
        </saml:SubjectConfirmation> 
       </saml:Subject> 
       <saml:Conditions NotBefore="2010-05-10T09:43:20Z" NotOnOrAfter="2010-05-11T09:43:20Z"/> 
       <saml:AttributeStatement id="IDCardData"> 
        <saml:Attribute Name="sosi:IDCardID"> 
         <saml:AttributeValue>AAATX</saml:AttributeValue> 
        </saml:Attribute> 
        <saml:Attribute Name="sosi:IDCardVersion"> 
         <saml:AttributeValue>1.0.1</saml:AttributeValue> 
        </saml:Attribute> 
        <saml:Attribute Name="sosi:IDCardType"> 
         <saml:AttributeValue>system</saml:AttributeValue> 
        </saml:Attribute> 
        <saml:Attribute Name="sosi:AuthenticationLevel"> 
         <saml:AttributeValue>2</saml:AttributeValue> 
        </saml:Attribute> 
       </saml:AttributeStatement> 
       <saml:AttributeStatement id="SystemLog"> 
        <saml:Attribute Name="medcom:ITSystemName"> 
         <saml:AttributeValue>LægeSystemA</saml:AttributeValue> 
        </saml:Attribute> 
       </saml:AttributeStatement>
```

```
</saml:Assertion>
   </wsse:Security>
   <medcom:Header>
       <medcom:SecurityLevel>2</medcom:SecurityLevel>
       <medcom:TimeOut>1440</medcom:TimeOut>
       <medcom:Linking>
         <medcom:FlowID>AMRRMD</medcom:FlowID>
         <medcom:MessageID>AGQ5ZW</medcom:MessageID>
       </medcom:Linking>
       <medcom:Priority>RUTINE</medcom:Priority>
    </medcom:Header>
  </soap:Header>
  <soap:Body>
    <AnalysisIdentifierInformationRequest xmlns="urn:oio:medcom:laboratory:idservice:1.0.0">
       <AnalysisIdentifier>10000000000</AnalysisIdentifier>
    </AnalysisIdentifierInformationRequest>
  </soap:Body>
</soap:Envelope>
Response:
<soap:Envelope xmlns:soap="http://schemas.xmlsoap.org/soap/envelope/"
xmlns:medcom="http://www.medcom.dk/dgws/2006/04/dgws-1.0.xsd"
 xmlns:wsse="http://docs.oasis-open.org/wss/2004/01/oasis-200401-wss-wssecurity-secext-1.0.xsd"
 xmlns:linking="urn:oio:medcom:laboratory:linking:1.0.0"
xmlns:labid="urn:oio:medcom:laboratory:idservice:1.0.0"
 xmlns:wsu="http://docs.oasis-open.org/wss/2004/01/oasis-200401-wss-wssecurity-utility-1.0.xsd">
 <soap:Header>
  <wsse:Security>
   <wsu:Timestamp>
    <wsu:Created>2010-05-10T13:18:33</wsu:Created>
   </wsu:Timestamp>
  </wsse:Security>
  <medcom:Linking>
```

```
<medcom:FlowID/>
```

```
<medcom:MessageID>AGQ5ZW</medcom:MessageID>
```

```
<medcom:lnResponseToMessageID>AGQ5ZW</medcom:lnResponseToMessageID>
```

```
</medcom:Linking>
</soap:Header>
```

```
<soap:Body>
```

```
<labid:AnalysisIdentifierInformationResponse>
```

```
<labid:Start>100000000000</labid:Start>
```

```
<labid:End>10000000001</labid:End>
```

```
<labid:LaboratoryName>Andeby Central Lab</labid:LaboratoryName>
```

```
<labid:LaboratorySystemName>DuckLab 1000</labid:LaboratorySystemName>
```

```
<labid:SystemProvider>DuckSoft</labid:SystemProvider>
```

```
<labid:DateOfCreation>2010-03-23T16:09:28</labid:DateOfCreation>
```

```
<labid:DateOfModification>2010-03-25T11:50:30</labid:DateOfModification>
```

```
</labid:AnalysisIdentifierInformationResponse>
```

```
</soap:Body>
```
</soap:Envelope>

## **GetAnalysisIdentifiers**

SoapAction: **GetAnalysisIdentifiers** 

Reserverer en nummerserie af angivet størrelse.

#### **Request:**

<soap:Envelope xmlns:soap="http://schemas.xmlsoap.org/soap/envelope/"> <soap:Header> <!-- DGWS IDKORT --> </soap:Header> <soap:Body> <AnalysisIdentifiersRequest xmlns="urn:oio:medcom:laboratory:idservice:1.0.0"> <Amount>10</Amount> </AnalysisIdentifiersRequest> </soap:Body> </soap:Envelope>

#### **Response:**

<soap:Envelope xmlns:soap="http://schemas.xmlsoap.org/soap/envelope/" xmlns:medcom="http://www.medcom.dk/dgws/2006/04/dgws-1.0.xsd" xmlns:wsse="http://docs.oasis-open.org/wss/2004/01/oasis-200401-wss-wssecurity-secext-1.0.xsd" xmlns:linking="urn:oio:medcom:laboratory:linking:1.0.0" xmlns:labid="urn:oio:medcom:laboratory:idservice:1.0.0" xmlns:wsu="http://docs.oasis-open.org/wss/2004/01/oasis-200401-wss-wssecurity-utility-1.0.xsd"> <soap:Header> <wsse:Security> <wsu:Timestamp> <wsu:Created>2010-05-10T13:23:08</wsu:Created> </wsu:Timestamp> </wsse:Security> <medcom:Linking> <medcom:FlowID/> <medcom:MessageID>AGQ5ZW</medcom:MessageID> <medcom:InResponseToMessageID>AGQ5ZW</medcom:InResponseToMessageID> </medcom:Linking> </soap:Header> <soap:Body> <labid:AnalysisIdentifiersResponse> <labid:IdentifierSerie> <labid:Start>100000100546</labid:Start> <labid:End>100000100555</labid:End> </labid:IdentifierSerie> </labid:AnalysisIdentifiersResponse> </soap:Body> </soap:Envelope>

#### **SetAnalysisIdentifiersFree**

SoapAction: **SetAnalysisIdentifiersFree** 

Frigiver en serie af tidligere reserverede prøvenumre.

#### **Request:**

<soap:Envelope xmlns:soap="http://schemas.xmlsoap.org/soap/envelope/"> <soap:Header> <!-- DGWS IDKORT --> </soap:Header> <soap:Body> <AnalysisIdentifiersFreeRequest xmlns="urn:oio:medcom:laboratory:idservice:1.0.0"> <IdentifierSerie> <Start>1</Start> <End>2</End> </IdentifierSerie> </AnalysisIdentifiersFreeRequest> </soap:Body> </soap:Envelope>

#### **Response:**

<?xml version="1.0" encoding="UTF-8"?> <soap:Envelope xmlns:soap="http://schemas.xmlsoap.org/soap/envelope/" xmlns:medcom="http://www.medcom.dk/dgws/2006/04/dgws-1.0.xsd" xmlns:wsse="http://docs.oasis-open.org/wss/2004/01/oasis-200401-wss-wssecurity-secext-1.0.xsd" xmlns:linking="urn:oio:medcom:laboratory:linking:1.0.0" xmlns:labid="urn:oio:medcom:laboratory:idservice:1.0.0" xmlns:wsu="http://docs.oasis-open.org/wss/2004/01/oasis-200401-wss-wssecurity-utility-1.0.xsd"> <soap:Header> <wsse:Security> <wsu:Timestamp> <wsu:Created>2010-05-10T13:43:23</wsu:Created> </wsu:Timestamp> </wsse:Security> <medcom:Linking> <medcom:FlowID/> <medcom:MessageID>AGQ5ZW</medcom:MessageID> <medcom:InResponseToMessageID>AGQ5ZW</medcom:InResponseToMessageID> </medcom:Linking> </soap:Header> <soap:Body> <labid:AnalysisIdentifiersFreeResponse> <labid:Amount>2</labid:Amount> </labid:AnalysisIdentifiersFreeResponse> </soap:Body> </soap:Envelope>

I DataListen er angivet alle værdibærende elementer i Den Gode Nationale PrøveNummer service i den rækkefølge variablene forekommer i XML Listen. XML-elementer der er medtaget i XMLListen af hensyn til dennes syntaks, er ikke medtaget i Datalisten. Skemaets "type" felt angiver en XML Schema type eller en enumeration. Følgende typer anvendes:

- 1. "string" angiver at dataindholdet skal være en streng. Reserverede xml styrekarakterer må ikke forekomme. Se http://www.w3.org/TR/xmlschema11- 2/#string
- 2. "integer" angiver at dataindholdet er et positivt hel-tal. Se http://www.w3.org/TR/xmlschema11-2/#integer
- 3. "dateTime" angiver at data er en dato og et klokkeslæt på UTC formen (Universal Time, Coordinated) YYYY-MM-DDTHH:MM:SSZ, f.eks. 2006-05-28T23:59:00Z for 28 maj 2006 kl. 23:59:00. UTC bruger ikke sommer- og vintertid, så for at omregne fra dansk tid til UTC trækkes i vinterhalvåret 1 time fra (dansk tid = UTC + 1) og i sommerhalvåret trækkes 2 timer fra (dansk tid = UTC + 2). DGWS kræver at webservice klienter og webservice udbydere synkroniserer urene efter en global anerkendt tidsserver og benytter UTC som tidsangivelse. Se http://www.w3.org/TR/xmlschema11-2/#dateTime
- 4. "anyType" angiver at elementet kan indeholde et vilkårligt indlejret xml-dokument.
- 5. "ENUM" angiver at der skal benyttes én af de valgmuligheder der fremgår af Enumerationslisten.

Nogle elementer kan forekomme flere gange, nogle er optionelle og nogle skal altid medtages. Dette angives med kolonnen "Antal", hvor følgende gælder:

- 1. 1 betyder at elementet altid skal forekomme hvis betingelsen er opfyldt.
- 2. 0..1 betyder at elementet kan forekomme 0 eller 1 gang hvis betingelsen er opfyldt
- 3. 0..n betyder at elementet kan forekomme 0 eller vilkårligt mange gange hvis betingelserne opfyldt

Endelig angives en beskrivelse af elementet i den sidste kolonne.

## <span id="page-19-0"></span>**Referencer**

[DGWS] "Den Gode Webservice", Version 1.0.1, MedCom 2008, [http://svn.medcom.dk/svn/releases/Standarder/DGWS/Dokumentation/Den%20Gode%20Webservi](http://svn.medcom.dk/svn/releases/Standarder/DGWS/Dokumentation/Den%20Gode%20Webservice%201.0.1.pdf) [ce%201.0.1.pdf](http://svn.medcom.dk/svn/releases/Standarder/DGWS/Dokumentation/Den%20Gode%20Webservice%201.0.1.pdf)

[DGWS] "Den Gode Webservice", Version 1.0, MedCom 2008,

[http://svn.medcom.dk/svn/releases/Standarder/DGWS/Dokumentation/Den%20Gode%20Webservi](http://svn.medcom.dk/svn/releases/Standarder/DGWS/Dokumentation/Den%20Gode%20Webservice_1.0.pdf) [ce\\_1.0.pdf](http://svn.medcom.dk/svn/releases/Standarder/DGWS/Dokumentation/Den%20Gode%20Webservice_1.0.pdf)

[DGWS] "Den Gode Webservice", Version 1.0 Bilag, MedCom 2008, [http://svn.medcom.dk/svn/releases/Standarder/DGWS/Dokumentation/BILAG%20-](http://svn.medcom.dk/svn/releases/Standarder/DGWS/Dokumentation/BILAG%20-%20Den%20Gode%20Webservice_1.0.pdf) [%20Den%20Gode%20Webservice\\_1.0.pdf](http://svn.medcom.dk/svn/releases/Standarder/DGWS/Dokumentation/BILAG%20-%20Den%20Gode%20Webservice_1.0.pdf)

[PERSLOV] "Persondataloven", Datatilsynet, Lov nr. 429 af 31. maj 2000, <http://www.datatilsynet.dk/lovgivning/persondataloven/>

[SUNDLOV] "Sundhedsloven", Lov nr. 546 af 24. juni 2005, [http://www.retsinfo.dk/\\_LINK\\_0/0&ACCN/A20050054630](http://www.retsinfo.dk/_LINK_0/0&ACCN/A20050054630)